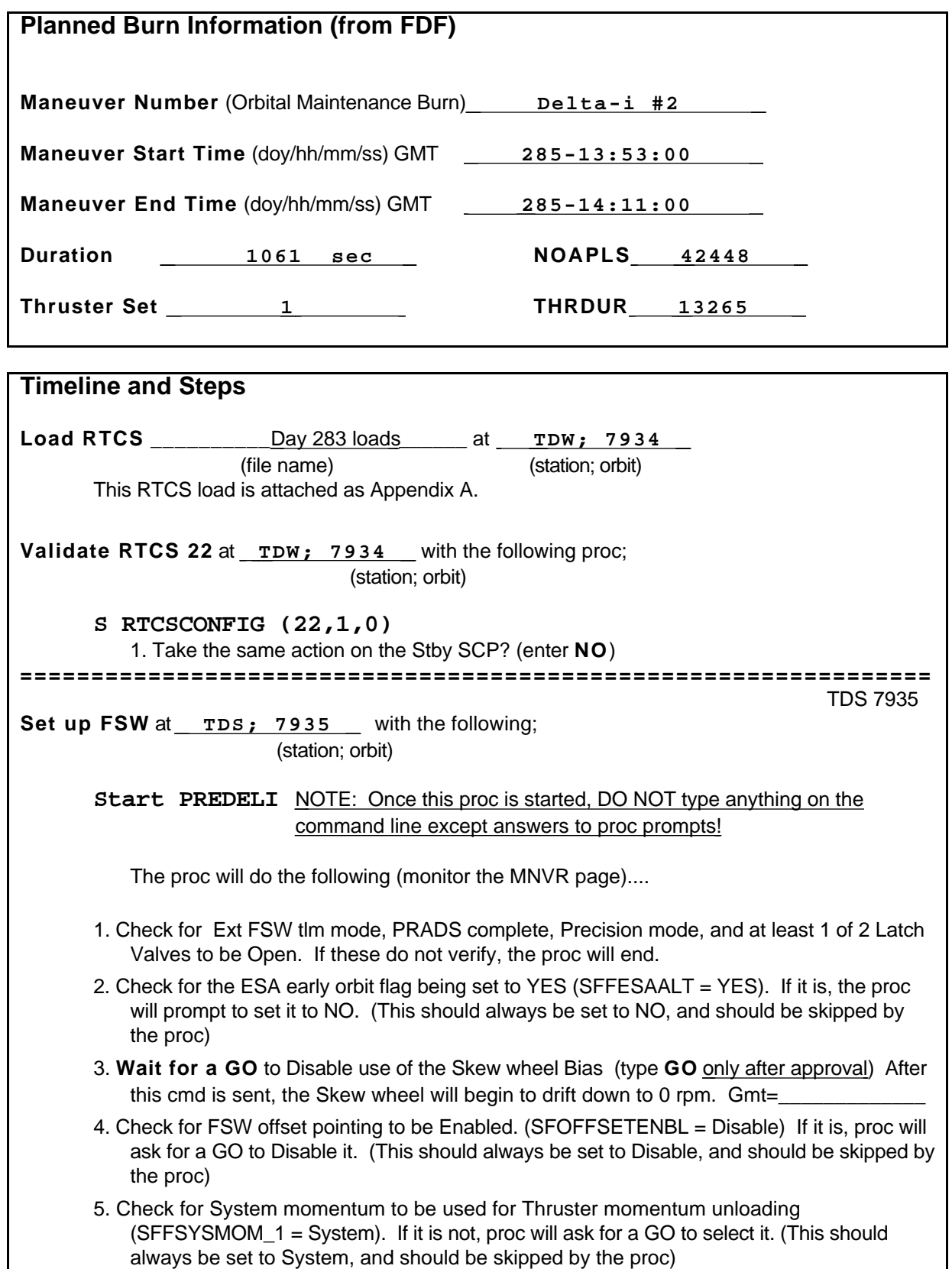

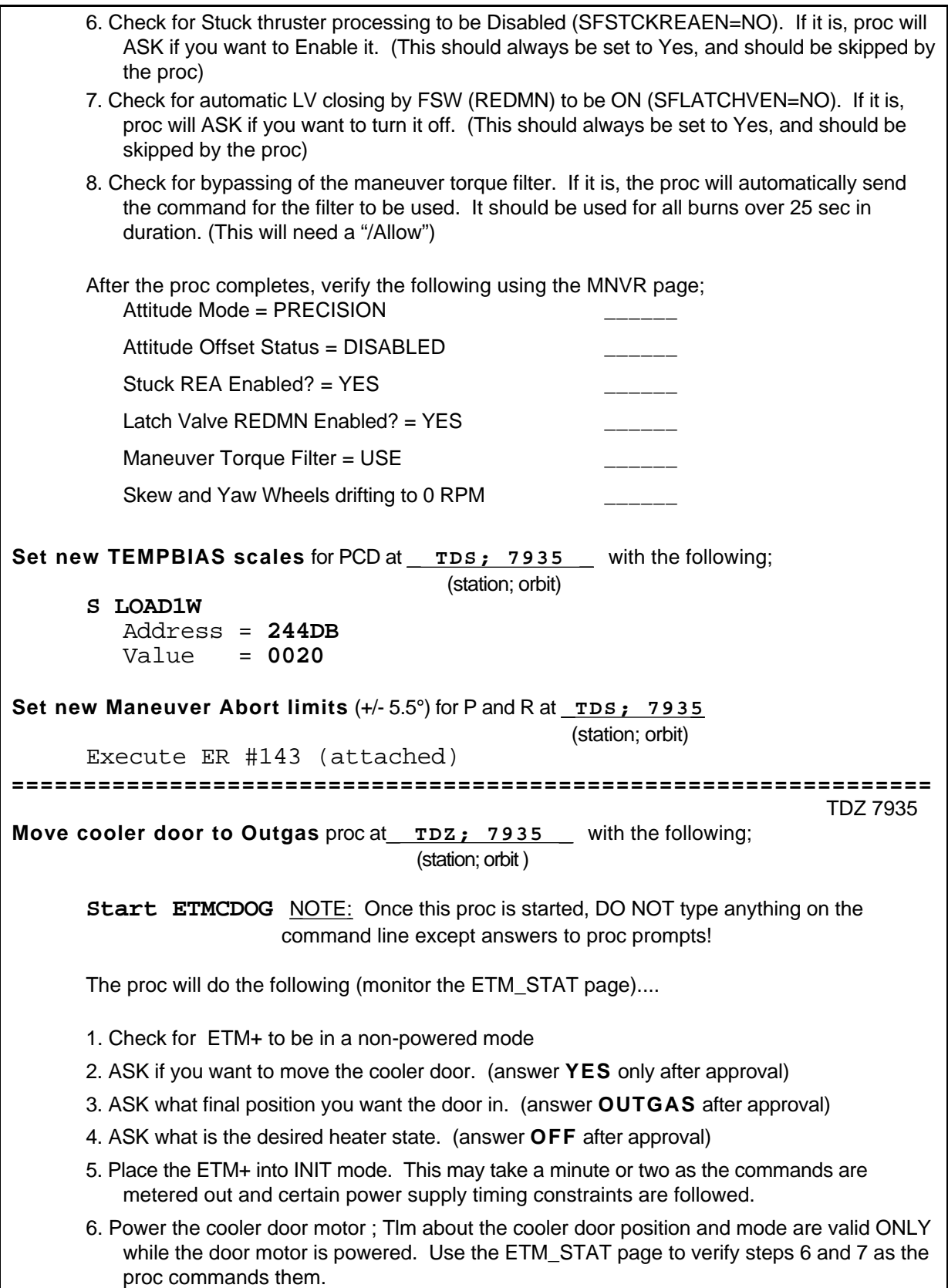

## **Appendix B - Landsat 7 -***i* **Procedure** *- FINAL*

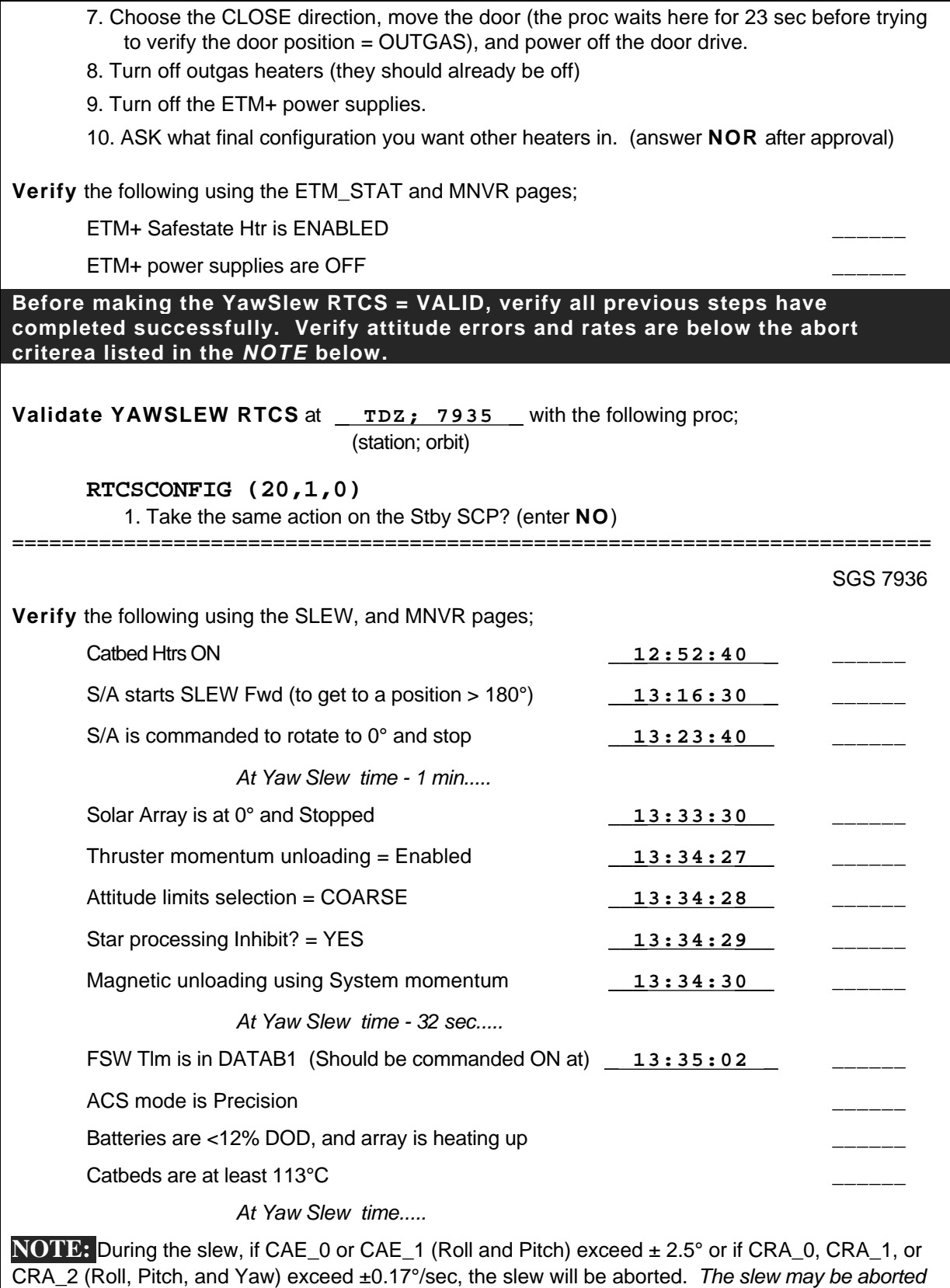

*manually using* /cfslwabrts*.*

## **Appendix B - Landsat 7 -***i* **Procedure** *- FINAL*

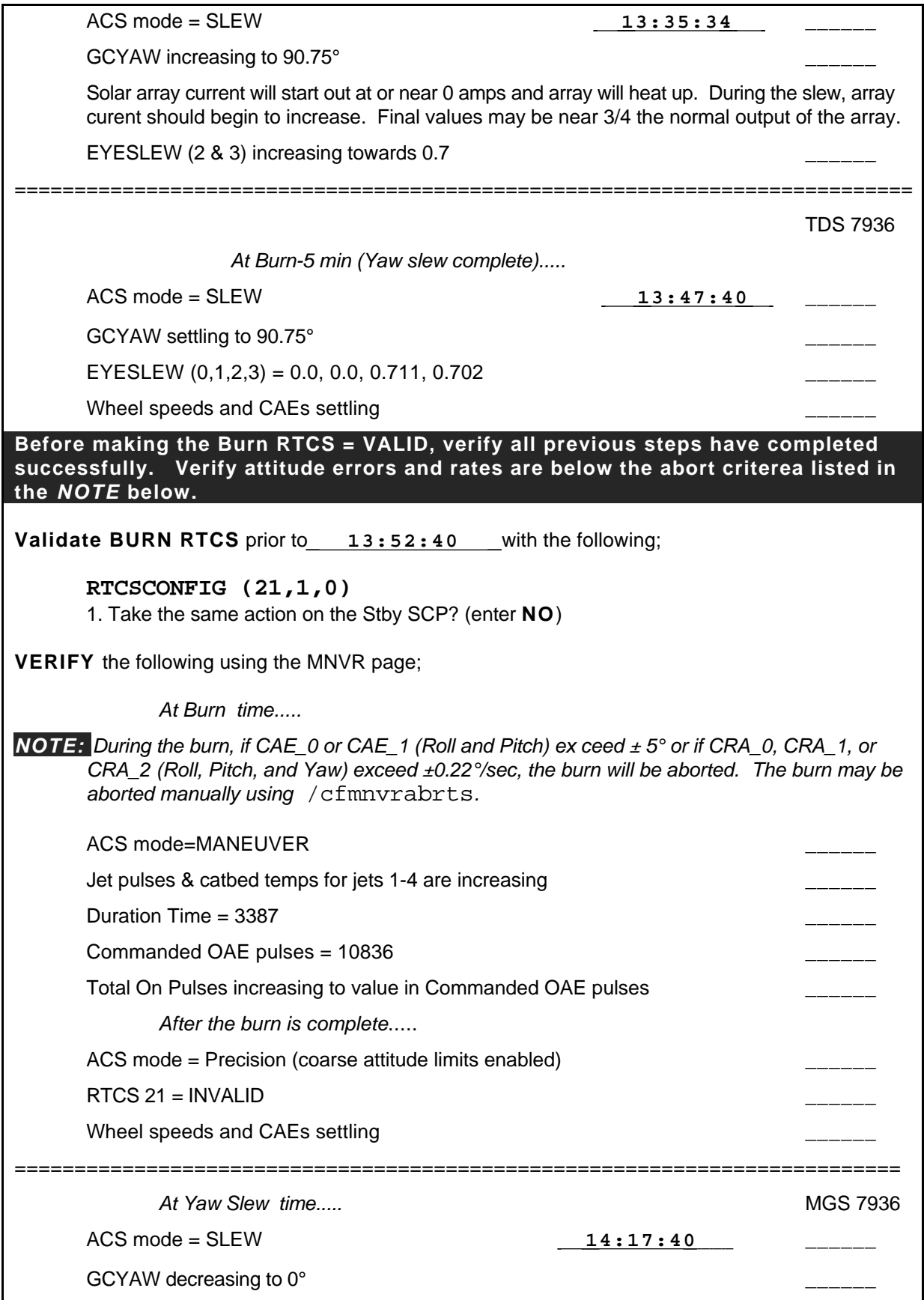

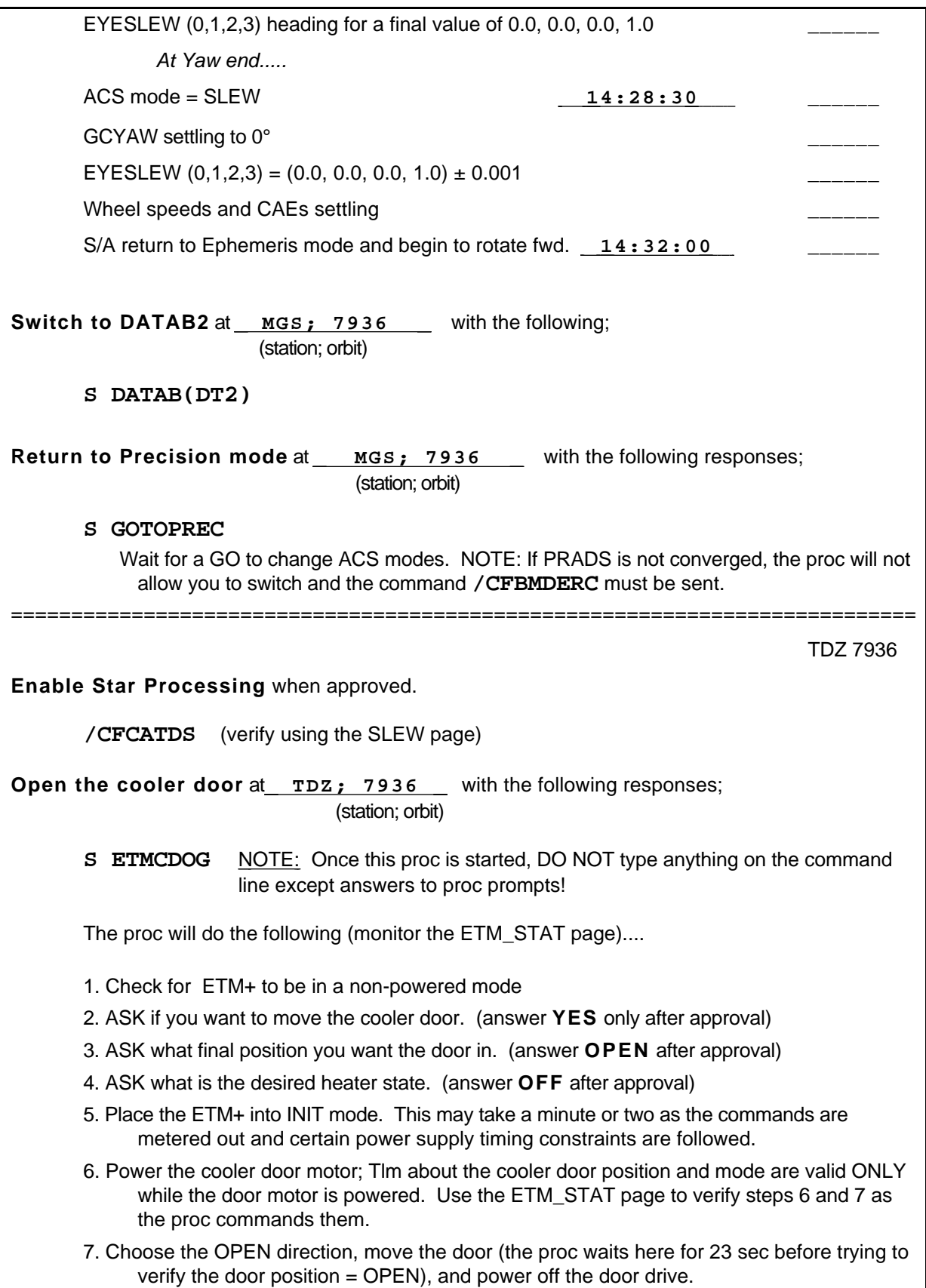

## **Appendix B - Landsat 7 -***i* **Procedure** *- FINAL*

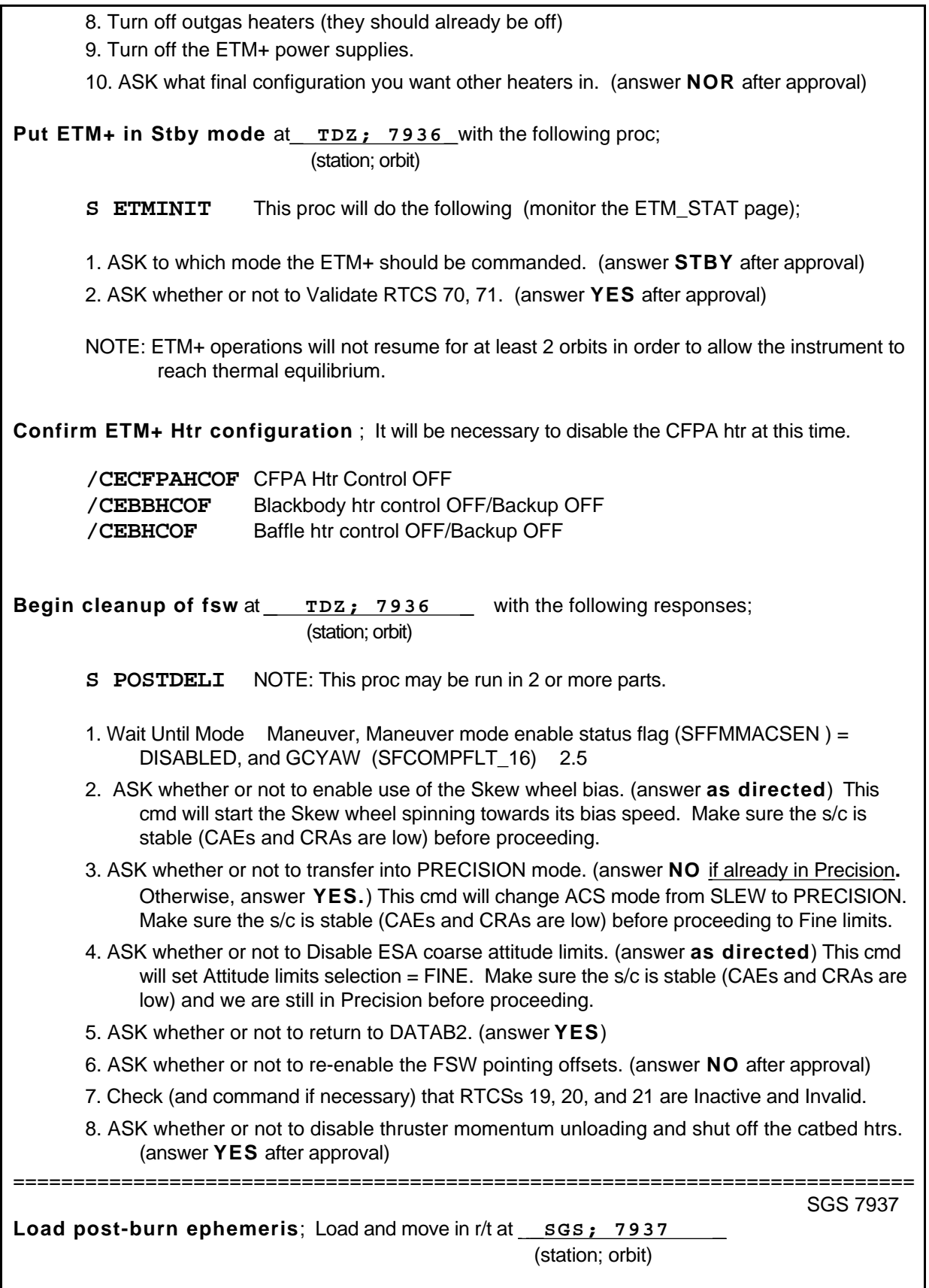

**Possible Re-run of POSTDELI** for Skew wheel and Fine limits at **LGS; 7937**  (station; orbit) **New Acq data**; Send to the sites and notify them of the new products. **Proceed to settle and correct attitude**. It may be necessary over an orbit or two to perform full resets on PRADS. This is done using the command **/CFFRSETS** as directed .  **DO NOT proceed until attitude is stable and correct; and PRADS is converged. Reset TEMPBIAS scales** for PDC at **TDS; 7937** using the following commands (station; orbit) **S LOAD1W** Address = **244DB** Value = **0030 Return Normal Slew Quaternion** at **TDS; 7937** with the following commands; (station; orbit) Switch to DATAB 1 using the **DATAB(DT1)** proc. **/CFEYSLEW\_0 CFEYSLEW\_0A=0.0 /CFEYSLEW\_1 CFEYSLEW\_1A=0.0 /CFEYSLEW\_3 CFEYSLEW\_3A=1.0** Switch to DATAB 2 using the **DATAB(DT2)** proc. **Return to normal RTCS configuration** at **TDS; 7937** with the following commands; (station; orbit) **S RTCSCONFIG(19,1,0) S RTCSCONFIG(22,0,0) Monitor ETM+ cooldown**. When the CFPA reaches 110°K, send the following commands; **/CEBBHCON** Blackbody htr control ON/T1 SELECT **/CEBBT3S** Blackbody T3 SELECT When the CFPA reaches 95°K, send the following command; **/CEBHCON** Baffle htr control ON When the CFPA reaches 87°K, send the following command; **/CECFPAHCON** CFPA Htr Control ON/T1 SELECT/Tlm ON

FOT Lead Operations Engineer Date Date

\_\_\_\_\_\_\_\_\_\_\_\_\_\_\_\_\_\_\_\_\_\_\_\_\_\_\_\_\_\_\_\_\_\_\_\_ \_\_\_\_\_\_\_\_\_\_\_\_\_\_\_\_